## Advantech TIPD product FAQ

## How to Disable MIC-5345 on board 8G Flash

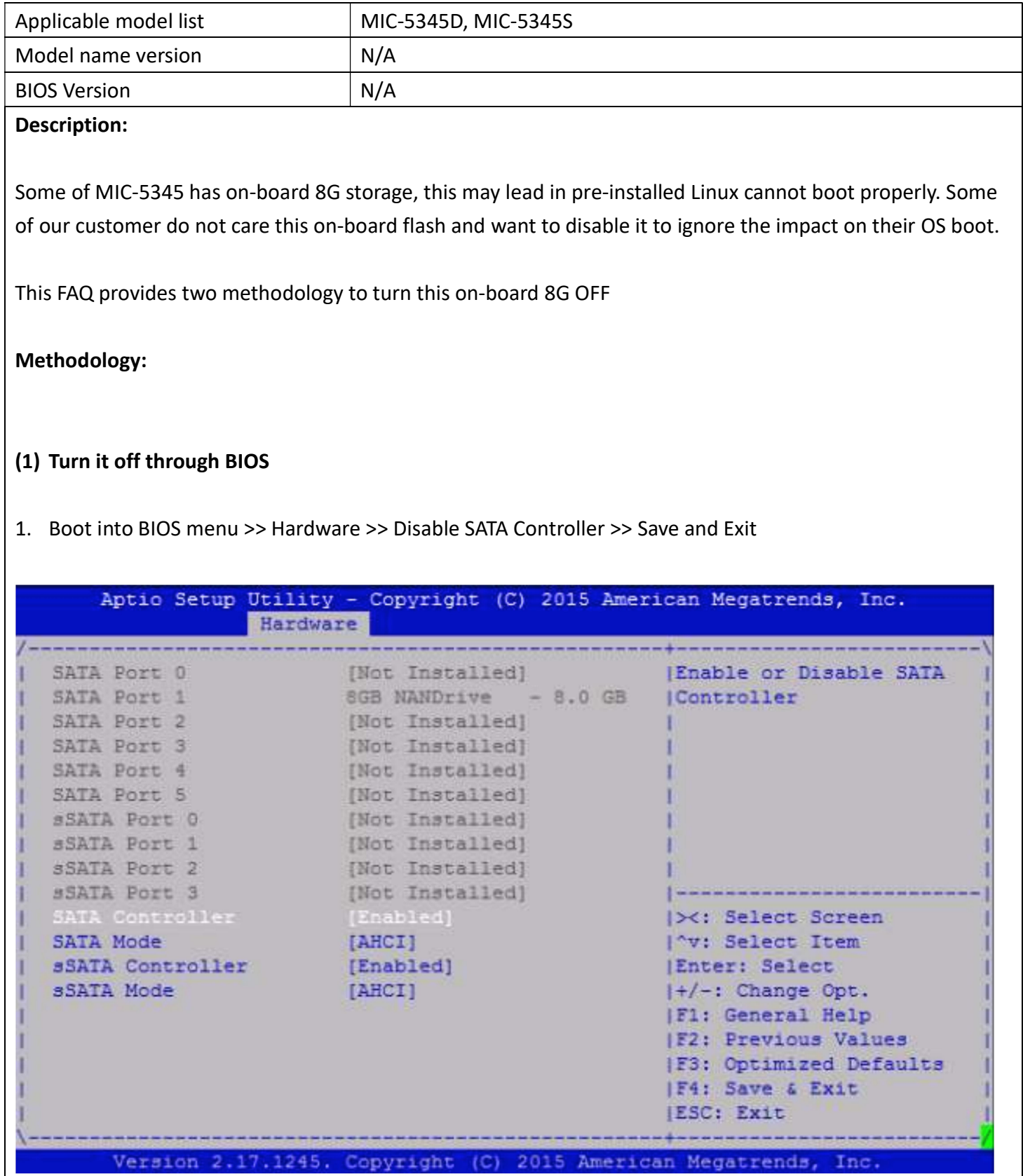

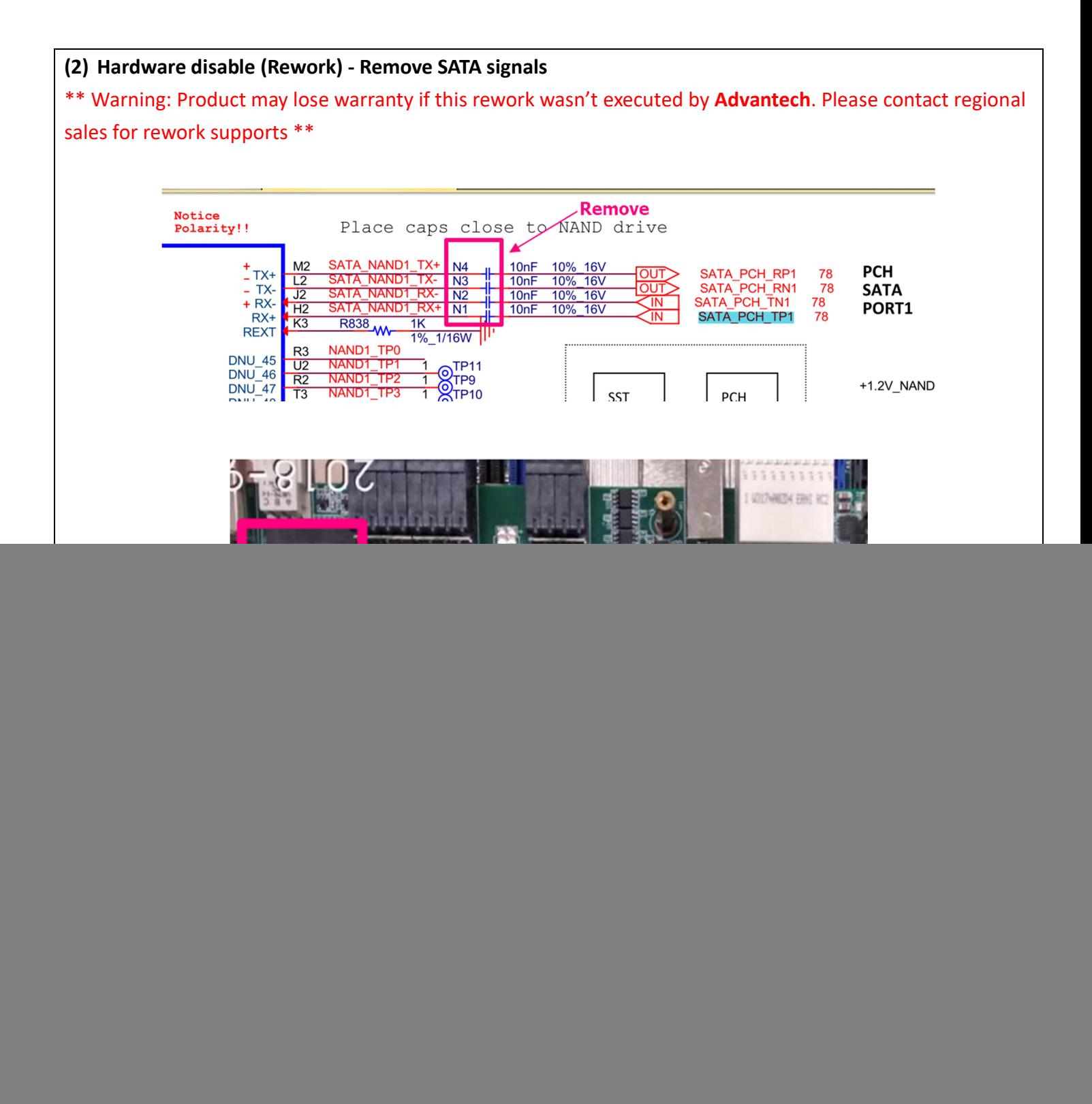

![](_page_2_Picture_0.jpeg)